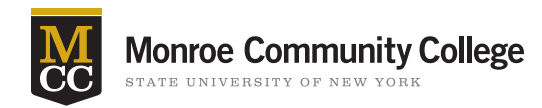

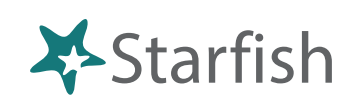

## Early Intervention Increases Persistance and Success

Instructors can manually raising Flags and Kudos at any time. Raising a flag when you first notice a student's performance decreasing is the first step in early intervention.

## Getting Started

- Sign in to Blackboard at **mcc.open.suny.edu** using **Google** Chrome. Sign in using your full e-mail address.
- Check the Browser Compatibility box on the left side of the screen. Resolve any red X's by adjusting browser settings.
- Click the **Starfish** link in the upper right corner or in the blue band in the middle of the page.
- $\bullet$  On the next page click the **Home** link located in the blue band of the Starfish module.

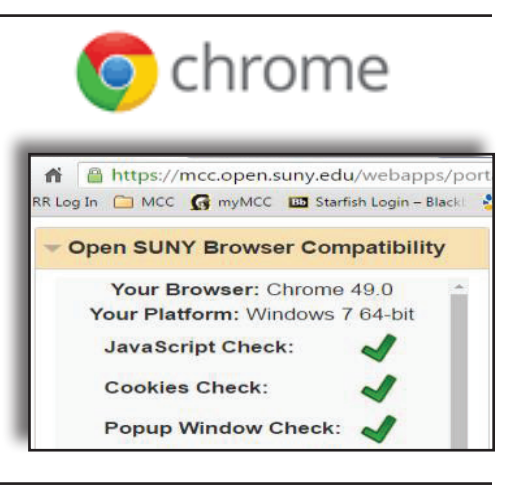

## Manually Raising Tracking Items— Flags and Kudos (No Survey Required)

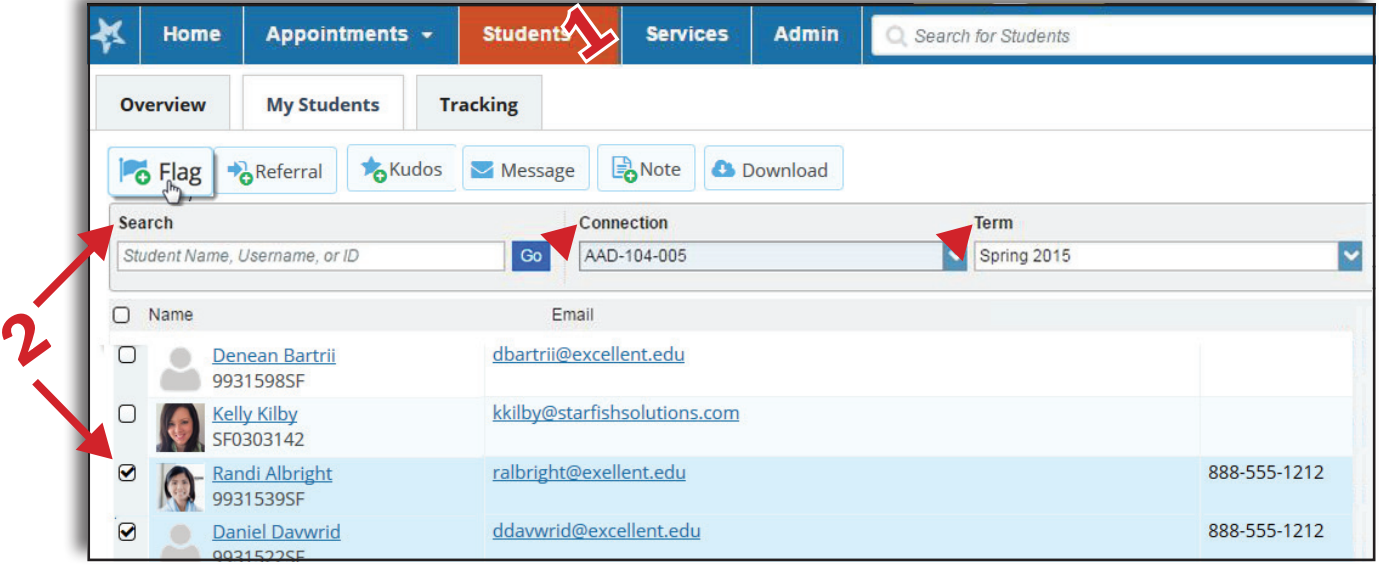

- 1. Navigate to the Students tab.
- **2.** Select the desired student by clicking on their name. You may search for a student in the search bar and narrow your search by selecting the class or term in the **Connection** and Term fields. To select multiple students: click the checkbox next to each students' name.

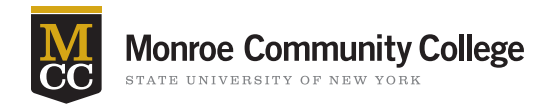

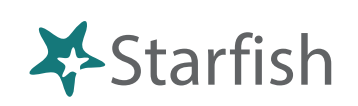

**3.** By selecting the student's name you will be taken to their **Student Folder**. Select the desired tracking item (Flag or Kudo) from the button bar at the top of the individual Student Folder.

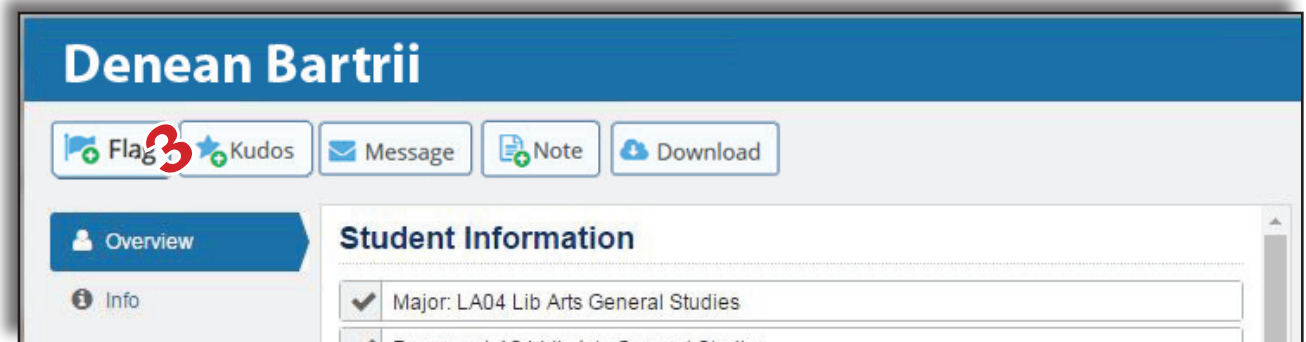

4. On the form displayed, select the tracking item to be raised from the drop-down list presented.

> Add comments regarding the item selected to inform the Success Coaches who may follow up on the tracking item.

Each flag will inform you whether the student will be able to read your comments and if they will receive an e-mail regarding the flag.

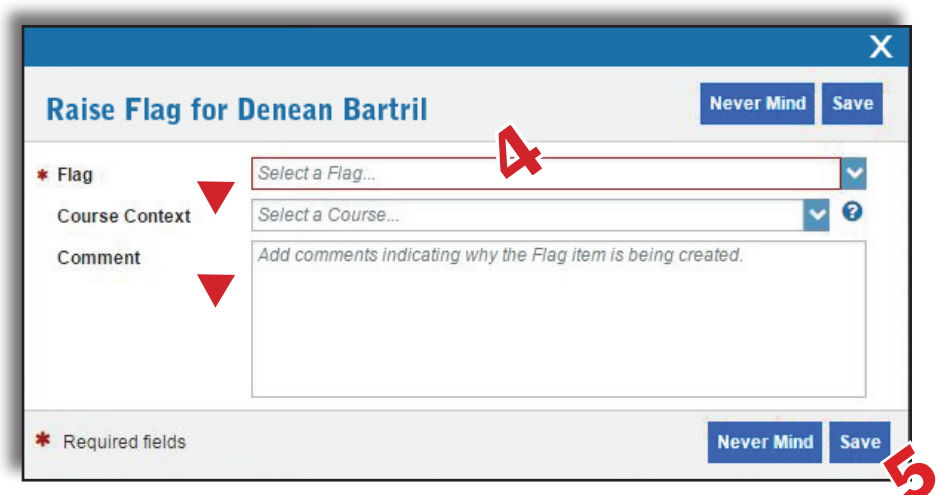

**5.** Click the **Save** button to create the item.

## Tip—Flag Prioritizing

Prioritize your flags for your student. If the student has been absent, has low grades, and is at risk of failing, choose just one flag and use the comments section to touch on the other issues.

The General Concern Flag is for faculty to communicate a concern with a Success Coach and is NOT viewable by the student.

The Starfish Program at MCC is supported by the Title III Grant, "Building a Culture of Engagement and Success."